# **Big Data Meets Machine Learning**

Apache Spark MLlib

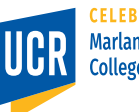

1

**Marlan and Rosemary Bourns College of Engineering** 

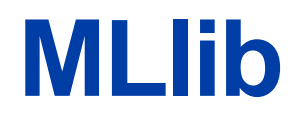

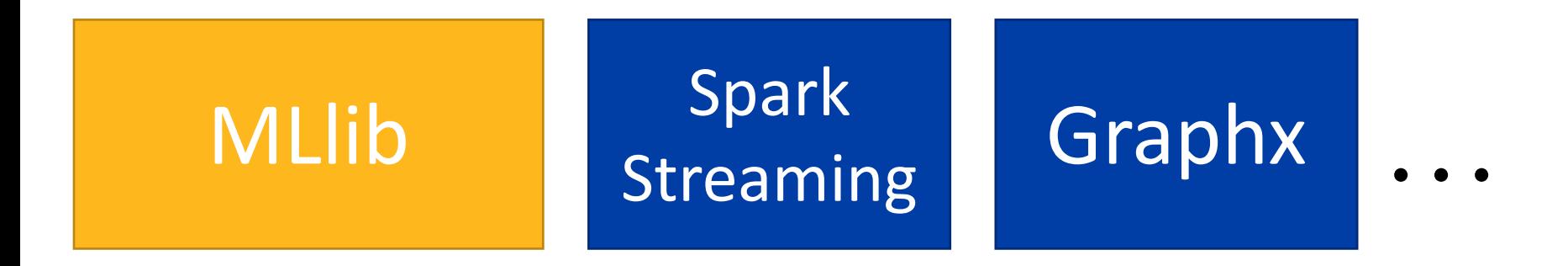

#### Spark Dataframe

#### Spark Core (RDD)

# **Machine Learning Algorithms**

- Supervised learning
	- Given a set of features and labels
	- Builds a model that predicts the label from the features
	- E.g., classification and regression
- Unsupervised learning
	- Given a set of features without labels
	- Finds interesting patterns or underlying structure
	- E.g., clustering and association mining

# **Overview of MLlib**

- Simple primitives
- Basic Statistics
- Extractors, transformations
- Estimators
- Evaluators
- Model tuning

# **spark.mllib Vs spark.ml**

- spark.mllib
	- § RDD-based library which is now in maintenance mode
	- Will be deprecated in Spark 3.x
	- § Not recommended to use
- spark.ml
	- Dataframe-based API
	- Recommended
	- Replaces (almost) everything in the RDD-API
- Be aware when searching online on which API is used

# **Simple Primitives**

- Local Vector (Data Type)
	- To represent features
	- Example: (1.2, 0.0, 0.0, 3.4)
	- Dense vector [1.2, 0.0, 0.0, 3.4]
	- Sparse vector [0, 3], [1.2, 3.4]
- Local Matrix (Data Type)
	- Dense and Sparse
- Dataframe.randomSplit
	- Randomly splits an input dataset
	- Helps in building training and test sets

## **Basic Statistics**

- Column statistics ■ Minimum, Maximum, count, ... etc.
- Correlation
	- Pearson's and Spearman's correlation
- Hypothesis testing • Chi-square Test  $\chi^2$

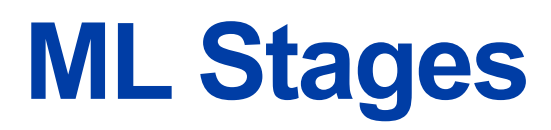

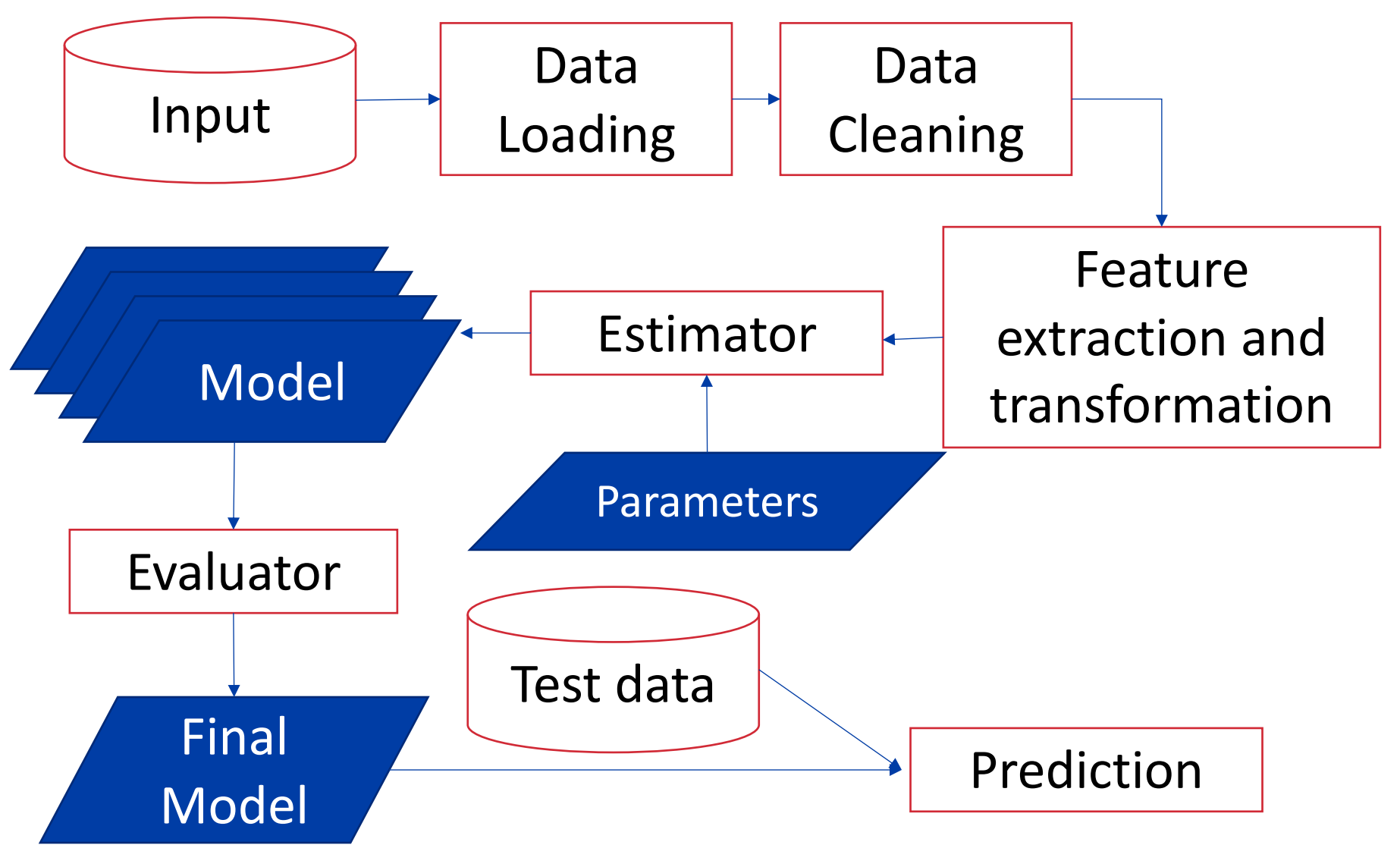

## **ML Pipeline**

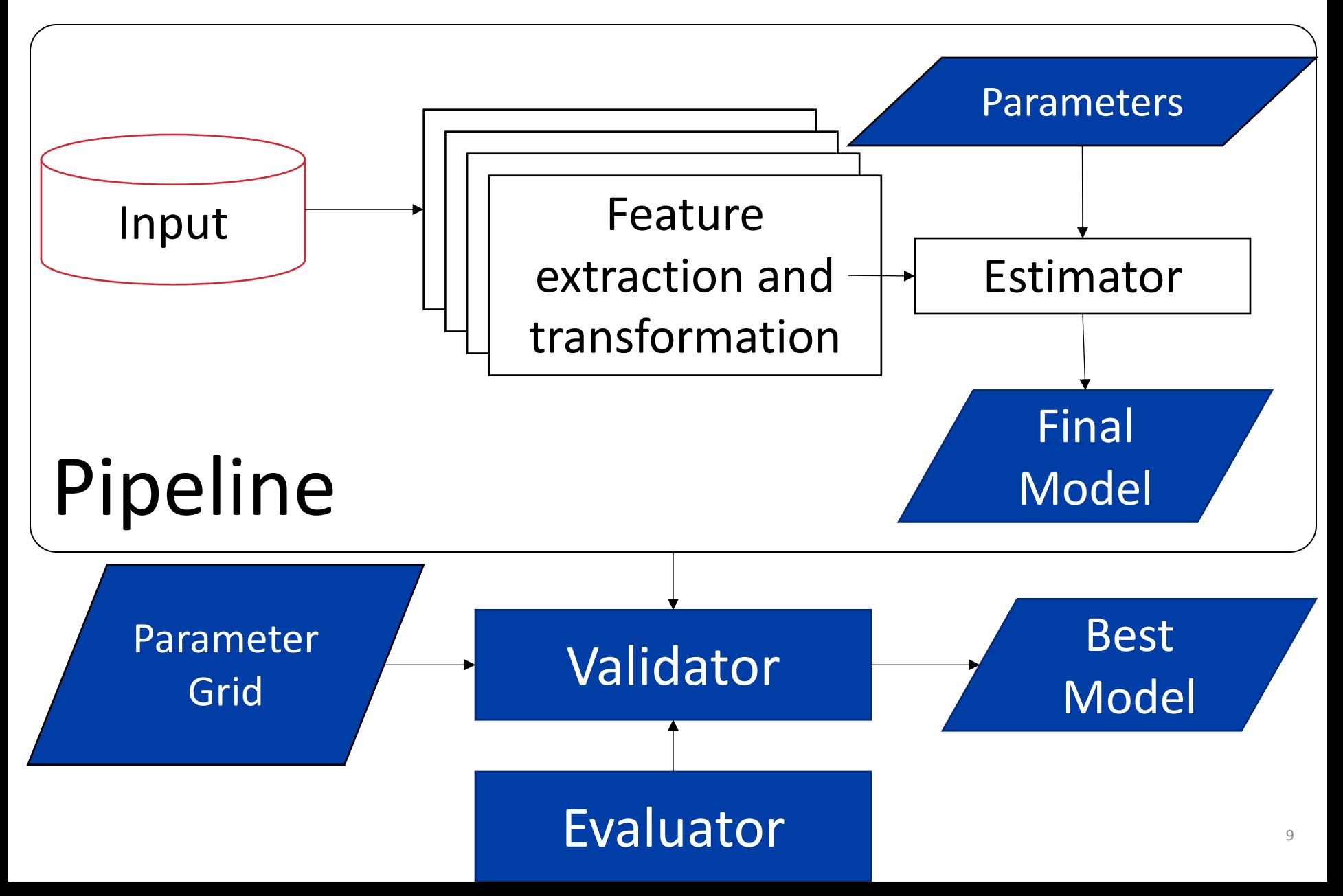

# **Transformations**

- Used in feature extraction, dimensionality reduction, or schema transformation
- Text transformations
- Encoding
- Normalization
- Hashing

### **TF-IDF**

- Term Frequency-Inverse Document Frequency
- A measure of the importance of a term in a document
- TF: Count of a term in a document
- DF: Number of documents that contain a term
- $IDF(t, D) = log \frac{|D|+1}{DF(t, D)}$  $DF(t, D) + 1$
- $TFIDF(t, D) = TF(t, d) \cdot IDF(t, D)$
- Classes: HashingTF, CountVectorizer

### **Word2Vec**

- Converts each sequence of words to a fixed-size vector
- Similar sequences of words are supposed to be mapped to nearby vectors using this model

## **Other Text Transformers**

- Tokenizer: Extracts words (tokens) from text
- StopWordRemover: Removes common words, e.g., a, the, an
- *n*-gram: Given a sequence of words, it generates subsequences of length n
- StringIndexer: Converts each unique string, e.g., label or class, to a numeric value
- IndexToString: Converts each integer value to a String value using a lookup table

#### **Encoders**

- PCA (Principal Component Analysis)
	- § Reduces number of dimensions to a set of uncorrelated dimensions (components)
- DiscreteCosineTransform (DCT)
	- Frequency analysis
- OneHotEncoder: Converts categorical values to a vector with one bit set for the category

### **Numeric Transformers**

- Binarizer: Converts numerical values to (0/1) based on a threshold
- Bucketizer: Converts continuous values to a set of n+1 buckets based on n thresholds
- QuantileDiscretizer: Places numeric values into buckets based on quantiles
- Normalizer: normalizes each vector to have unit norm. For example,  $[4.0 \t10.0 \t2.0]$  $\rightarrow$  [0.25 0.625 0.125]
- MinMaxScaler: Scales each feature in a vector to a standard scale, e.g.,  $[0.0, 1.0]$

# **Other Transformers**

- Imputer: Replaces missing values by a number or the mean
- VectorAssembler: Combines multiple attributes into a vector attribute
- VectorSlicer: Extracts a subarray of a long vector
- SQLTransformer: Applies an SQL query on the input dataset

# **Applying Transformers**

- Simple transformers
	- Can be applied by looking at each individual record
	- § E.g., Bucketizer, or VectorAssembler
	- Applied by calling the transform method
	- $E.g., outdf = model.transpose(m(int))$
- Holistic transformers
	- $\blacksquare$  Need to see the entire dataset first before they can work
	- e.g., MinMaxScaler, HashingTF, StringIndexer
	- To apply them, you need to call fit then transform
	- $e.g., outdf =$ model.fit(indf).transform(indf)

### **Estimators**

- An estimator is a machine learning algorithm that fits a model on the data
- Classification
	- Classifies data points into discrete points (categories)
- Regression
	- Estimates a continuous numeric
- Clustering
	- Groups similar records together into clusters
- Collaborative filtering (Recommendation) ■ Predicts (missing) user ratings for items
- Frequent Pattern Mining

# **Classification and regression**

- Supervised learning algorithms
- Classification
	- Logistic regression
	- Decision tree
	- § Naïve Bayes
	- $\blacksquare$
- Regression
	- Linear regression
	- **Decision tree regression**
	- Random forest regression  $\blacksquare$

# **Clustering**

- Unsupervised learning method
- K-means clustering. Clustering based on distance between vectors
- Latent Dirichlet allocation (LDA). Groups vectors based on some latent (hidden) variables
- Bisecting k-means. Hierarchical clustering
- Gaussian Mixture Model (GMM). Breaks down data distribution into multiple Gaussian distributions

### **Evaluators**

- An Evaluator takes a model and produces numeric values that measure the goodness of the model for a specific dataset
- BinaryClassificationEvaluator evaluates binary classifiers using precision, recall, Fmeasure, area under ROC curve, … etc.
- MulticlassClassificationEvaluator evaluates multiclass classifiers using confusion matrix, accuracy, precision, recall … etc.

### **Evaluators**

- ClusteringEvaluator evaluates clustering algorithms using sum of squared distances
- RegressionEvaluator evaluates regression models using Mean Squared Error (MSE), Root Mean Squared Error (RMSE) … etc.

### **Validators**

- Each model has its own parameters that are usually no intuitive to tune
- A validator takes a pipeline, an evaluator, and a set of parameters and it tries all possible combinations of parameters to find the best model, i.e., the model that gives the best numeric evaluation metric
- Examples, CrossValidator and TrainValidationSplit

# **Further Reading**

- Documentation
	- http://spark.apache.org/docs/late ml-guide.html
- MLlib paper
	- § X. Meng et al, "MLlib: Machine Learning in Apache Spark", Journa Machine Learning Research 17:34 34:7 (2016)